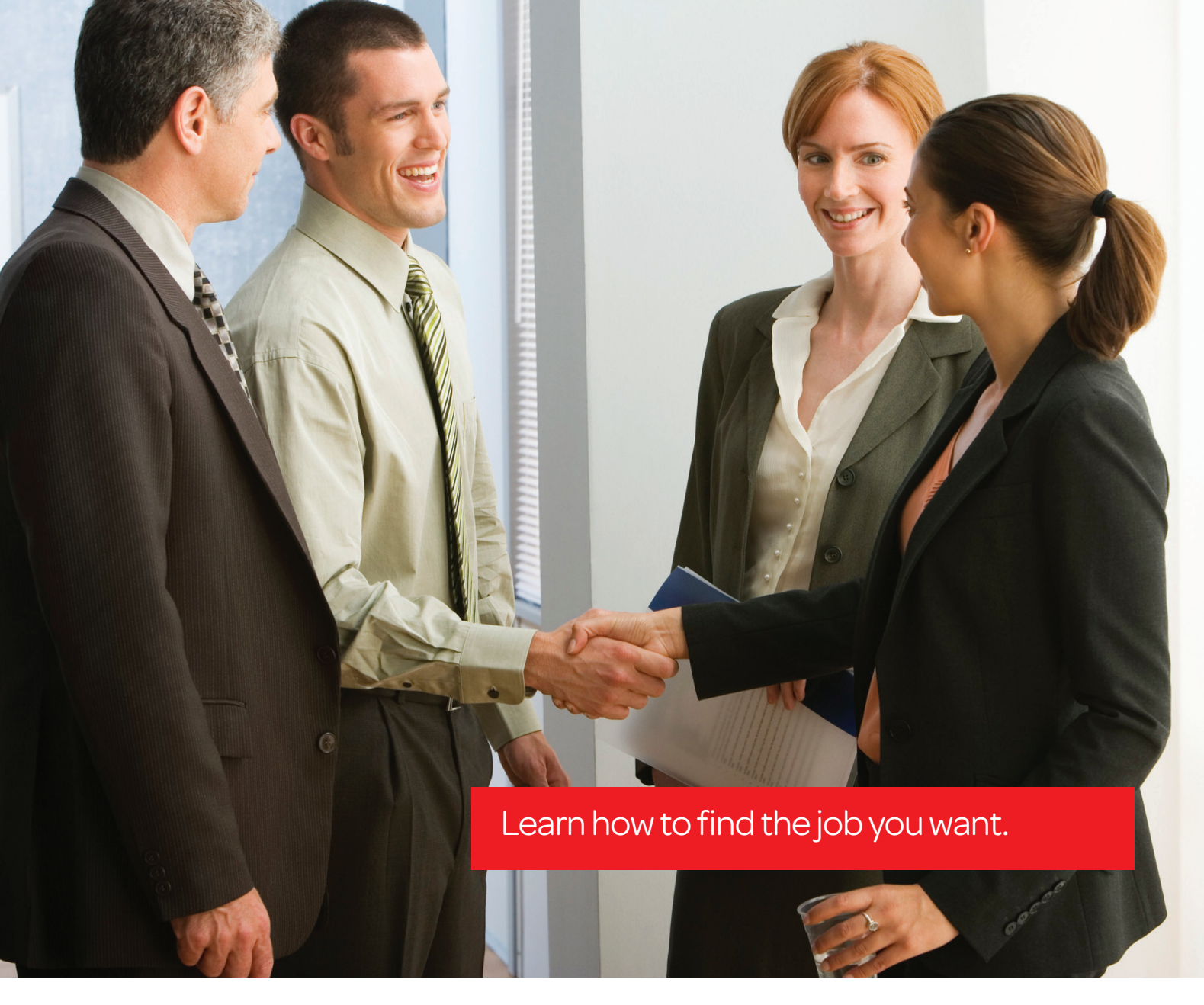

# Landing a Great Job

Essential resources are right at your fingertips for:

- Networking
- Job search
- Resume and interview preparation

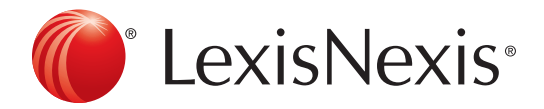

## Beginning the Legal Job Search

The most successful job seekers ask, *"Where do I want to work?"* If you have not chosen an area of law, a geographic region, or the size or type of company or firm you'd like to target, your job search begins with the question, *"Where will I be most comfortable and be able to achieve my greatest personal success?"* Answer this question through the exploration of legal career options, which is best accomplished in conversations with those already practicing law.

## Connect with Legal Professionals

Attorneys and law firms use *martindale.com®* to promote their practices. You can use this vast legal practice database to connect with legal professionals—identifying alumni and lawyers whose backgrounds, areas of law or location are of interest to you.

As the only global networking site exclusively for legal professionals, *martindale.com®* **Connected** offers you the opportunity to find and be found by professionals in the legal arena by creating your own online presence. Join *martindale.com* Connected at *www.martindale.com* by selecting "Join Now." Create your legal profile, including your resume, so that those you connect with can quickly learn more about you.

## Start Networking Now

Don't wait until you are applying for a job to network. Trust is essential in building a

Customer Support: 800-526-490 martindale.com<sup>®</sup> People Search **A** s v Search Tools v Sign In/Register | T **Advanced Search for Lawyers, Law Firms & Organizations** Please indicate the USA Case of Search you wish to conduct (i.e. People or Law Firms & Organizations), then provide any additional information you wish to help<br>Please indicate the type of search you wish to conduct (i.e. P martindale.com People Law Firms & Organizations **First Name Last Name Law Firm/Organization Name**  $\blacksquare$ **Job Title** P Yes, only show lawyers in my results Search for Lawyers Only?<br>Who is included? **Practice Areas** Type practice areas separated by ; .<br>1998, Hew Jersey; 2002, Delaware; 2002, New York; United States District Courts for the<br>District of Delaware, Southern District of New York, Eastern District of New York, District o City State/Province n R Country | All Countries □Featured Peer Review Rated □Client Review Rated ubbell Rated? Before joining Patter Anderson, Terri was associated with the Dela<br>Arza: Sizos: Measher & Flom LLP and the New York office of Wel. Law School/University<br>Attended "Going Mobile!" Professional Ethics Issues - American Bani Atlantic Bankruptcy Workshop, Cambridge, MD (2010)<br>- "Bankruptcy for Breakfast" - ABA Section of Business I<br>Business & Corporate Litigation, Washington, DC (2009) .<br>Lear Fall Meeting : Committee ne - "Chapter 11 Exit 5 Major Memberships None selected  $\blacksquare$ - The Brave New World of Hodge Funds and Second-Lion Clear Form Processes and Construct the Minister of the American School of the Systems (2012) as a teacher of the Construction of the System of The System of The System of The System of The System of The System of The System of The Sy Racked in the 2013 edition of The Best Lawyers in America, tauted as the<br>cruisw hazed referral mote to the lanal profession in the linked States Member of the American Bankruptcy Institute and Adv<br>Bankruptcy Institute Md-Atlantic Bankruptcy Mockshop<br>Bankruptcy Advisory Board of Strafferd Publications, I ber of the Ameri Former Vice Chair of the r<br>Dovernors Bankruptcy American Inn of Court<br>Governors of St. John's University martindale.com Nomber of the Preliminary Review Get Co Registration is fast, easy and FREE. Sign In/Register What is your email address?\* lo you have a *martinde*  $\bigcirc$  No, 1 am a new u<br>  $\bigcirc$  Yes, 1 have a part Keep on top of current trends<br>and developments from leading  $B$  Reme OC Our How-To **What Users Are Savir** 

strong network. Use networking tools like *martindale.com* to connect and build relationships, not to ask for a job. An established network will be there to support you as you seek work and advance your career in the future. Quickly identify companies, firms and attorneys by name, practice area, or location on *martindale.com* using Find Lawyers & Firms. Find judges, attorneys, and other legal professionals by practice area or location. Search by school name and identify alumni to network with—you already have an important connection. Detailed firm and attorney profiles contain plenty of information to help you with what to discuss when you reach out to them.

*The martindale.com service offers detailed firm and attorney profiles, rich with information that will help you form a wellthought-out strategy for your interview.*

Profile Visibility 11<br>#21 is weekly profile views out of 3,286 lawyers in Wilmington, Dela

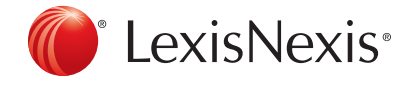

## Beginning the Legal Job Search *(cont.)*

### Find Great Job Opportunities

Tap into a one-stop career resource at the *martindale.com* Career Center, featuring job opportunities from law firms, corporations, and other employers of legal professionals across the globe. Join the Career Center so that you can:

- Help recruiters find you by posting your resume
- Learn about new listings by signing up for Job Alerts
- Search job listings by keywords, function or location

### Use Cover Letters and Interviews to Focus on Your Fit

martindale.com<sup>®</sup> Search connected Get C Sign In/Register **TR** Search Results **Job Seekers** Bs Career Center Home **Job Seekers Account POST YOUR RESUME Job Search** me and Le Real Estate Attorney Associate Associate<br>
Hall Render Killian Heath & Lyman, P.C. Perkins Cole LLP Hassett & Donnelly, P.C.<br>
Indianapolis, IN

Don't focus solely on yourself in your cover letters and interviews. With a little effort you can demonstrate a deep understanding of the firm and specific attorneys or partners, and create a memorable impression in their minds of how you would personally fit in, contribute and thrive if hired.

## Build a Profile on a Judge, Attorney or Firm

Learn about a firm's litigation history with **CourtLink<sup>®</sup> Strategic** Profiles. Strategic Profiles show a firm's experience in types of suits or in front of certain judges, depicted in easy-to-read graphs and data charts.

To build a profile of a law firm start at *lexis.com®*:

- Click Legal under the Search tab
- Click Court Records, Briefs and Filings then Court Records
- Click Litigant, Attorney & Judge Strategic Profiles to access CourtLink
- Click the **Attorney/Law Firm** tab to begin your search
- **•** Enter the attorney name or law firm under Name of Attorney
- Click the red Create Profile button
- Check the boxes for the specific attorneys to customize your report and click the red **Create Profile** button

Note: *The standard retail charge will appear during this process, but you will not be charged.*

To review decisions involving an attorney or firm on Lexis Advance:

- Enter the attorney or firm's name in the red search box and click Search
- Under the Cases tab, use the Attorney filter to narrow the results to cases where the attorney is counsel of record

Note: *You can enter additional terms to the search for context.*

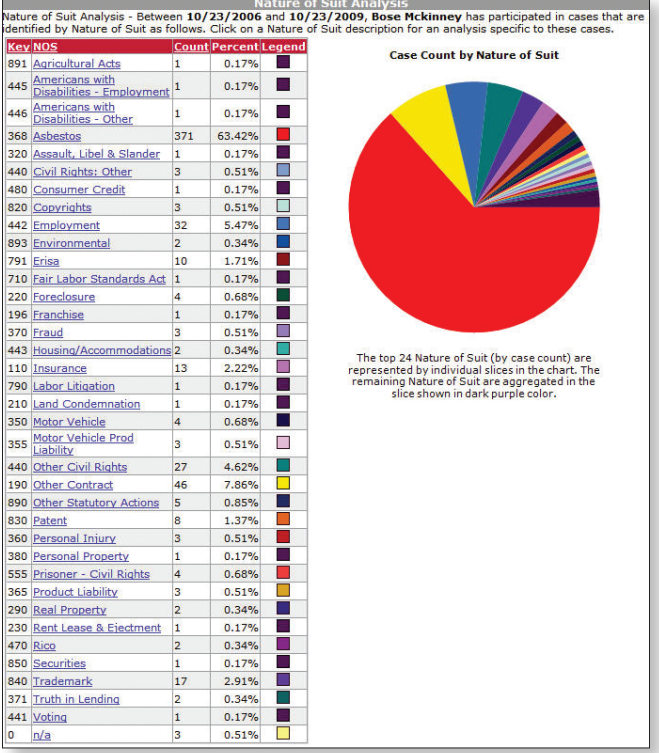

## Build a Profile on a Judge, Attorney or Firm *(cont.)*

#### Gain Insights into Your Interviewers

Being familiar with your interviewer's legal experience provides you with an important interview advantage. Find interesting cases and the legal arguments they posed or clients they represented in Lexis Advance. Think of questions to ask (or questions you may be asked), or otherwise lead into a conversation that shows your interest in, and compatibility with, his or her work.

### Get Current on the Firm's Community Involvement

Engage in conversations on the firm's local or national activities by searching the LexisNexis News database. This vast repository of information from notable sources like *The Wall Street Journal®, The New York Times®, Chicago Tribune®,* and *The Washington Post®*, will help ensure you are fully informed.

To search a firm on Lexis Advance:

- Enter the firm name in the red search box and click Search
- Click the **News tab** to see all news for the firm
- Click Legal News under the Content filter to narrow your results to legal news

Stay current on the most recent news coverage by clicking the **Create an Alert** icon above your results to have new articles sent to your email. You can use this current news in your follow-up communications to set yourself apart from the crowd.

## Your Career Partner

Successful people can identify and use resources available to them. You may not be aware of the wealth of free career resources we provide for your job search. Use *martindale.com* to connect with professionals who can impact your career. Get Lexis Advance training and discover how to distinguish yourself to potential contacts and employers with in-depth knowledge of their cases and documents. We'll help you to really stand out!

Just explore Career Help at *lexisnexis.com/lawschool*. Use the Job Search Preparation Checklist; plus our database of attorneys and firms, advice from legal recruiting professionals, and knowledgeable personnel are here to help you understand your options, identify your preferences, and target the best opportunities.

## Get Research Assistance & Extra Help

- Your Account Executive: Get in-person help and training training information. Just click on Training Calendar at *lexisnexis.com/lawschool*
- Call our 24/7 Support Line: 800.45.LEXIS (800.455.3947)
- Chat with our Live Support: Click Live Support at *lexisadvance.com*.

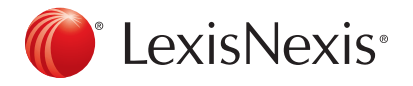

### www.lexisnexis.com/lawschool

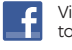

Visit www.facebook.com/LexisNexis4LawStudents to find Rewards points opportunities.

Follow us at www.twitter.com/LNlawschool for research tips 24/7.

LexisNexis, *lexis.com*, Lexis Advance, *martindale.com* and the Knowledge Burst logo are registered trademarks of Reed Elsevier Properties Inc., used under license. CourtLink is a registered trademark of LexisNexis, a division of Reed Elsevier, Inc. Other products or services may be trademarks or registered trademarks of their respective companies. © 2012 LexisNexis. All rights reserved. LA-12951-2 1112